## MAE 5776

# ANÁLISE MULTIVARIADA

Júlia M Pavan Soler [pavan@ime.usp.br](mailto:pavan@ime.usp.br)

1º Sem/2020 - IME

#### $J$ á vi $\eta_{OS}$   $_{\odot}$ Análise Multivariada  $Y_{n\times p} = (Y_{ij}) \in \Re^{n\times p}$  $\lambda_{\times p} = (Y_{ij}) \in \mathfrak{R}$

- Estatísticas descritivas multivariadas, Episóides de Concentração, Boxplot Bivariado
- $\checkmark$  Distribuição N<sub>p</sub>, Distribuições Amostrais (T<sup>2</sup> e W<sub>p</sub>)
- $\checkmark$  N<sub>p</sub>( $\mu$ <sub>g</sub>; $\Sigma$ <sub>g</sub>): Inferências sobre  $\mu$ <sub>g</sub>(T<sup>2</sup>, MANOVA, ICS, Correções para Múltiplos testes

### Técnicas Multivariadas:

- $\frac{J_{\hat{d}}}{\text{V} \text{C}}$  $\checkmark$  1. Análise de Componentes Principais (CP)
- $\checkmark$  2. Escalonamento Multidimensional (CoP)
- 3. Análise de Correspondência
- $\checkmark$  4. Análise Fatorial

**-** Análise Discriminante (MANOVA)

- Análise de Agrupamento
- Análise de Correlação Canônica

Quais são os critérios de otimização?

 $\checkmark$  Solução de Fisher: G=2 (solução explícita) G>2 (maximizar  $\Sigma$ <sup>-1</sup> $\Sigma_{\mathsf{B}}$  )

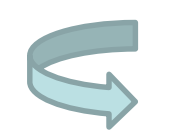

Regra geral de Classificação de Observações)

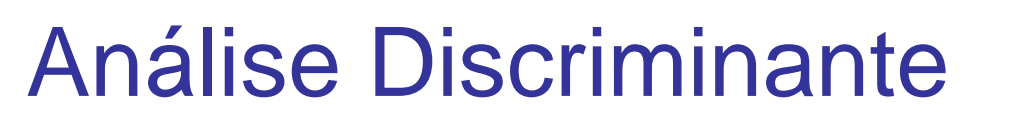

Caso de Duas Populações (G=2)

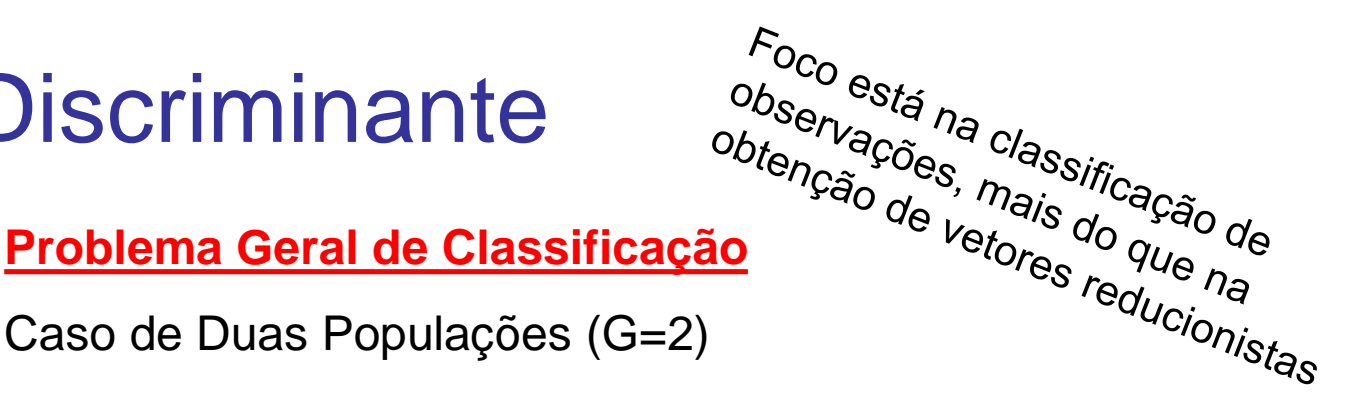

Suposição: Uma população está estratificada em 2 subpopulações,  $\tau$ 1 e  $\tau$ 2, e de cada subpopulação é retirada uma amostra de tamanho n1 e n2, respectivamente.

Com base na amostra, para encontrar uma regra de discriminação de observações de cada população, uma alternativa é particionar o espaço amostral  $\Omega$  em duas regiões, R1 e R2, que favoreçam às populações  $\tau$ 1 e  $\tau$ 2, respectivamente, tal que, para uma observação  $Y_0$  tem-se que, se

 $Y_0 \in R_1 \Rightarrow$  a observação é de  $\tau$ 1

 $Y_0 \in R_2 \Rightarrow$  a observação é de  $\tau 2$ 

Regra<br>discriminante Regra

Como determinar R1 e R2 ?

## **Problema Geral de Discriminação/Classificação - Solução Probabilística**

## **Caso de Duas Populações**

Probabilidades a priori:  $\tau_1 \Rightarrow p_1(y)$   $\tau_2 \Rightarrow p_2(y)$   $p_1 + p_2 = 1$ 

Função densidade de probabilidades:  $\tau_1 \Rightarrow f_1(y) \qquad \tau_2 \Rightarrow f_2(y)$ 

Probabilidade de Classificação Errada:

$$
P(2 | 1) = P(Y_i \in R_2 | \tau_1) = \int_{R_2 = \Omega - R_1} f_1(y) dy
$$

$$
P(1 | 2) = P(Y_i \in R_1 | \tau_2) = \int_{R_1 = \Omega - R_2} f_2(y) dy
$$

Probabilidade de Classificação Correta:

$$
P(1 | 1) = P(Y_i \in R_1 | \tau_1) = \int_{R_1 = \Omega - R_2} f_1(y) \, dy
$$

$$
P(2 | 2) = P(Y_i \in R_2 | \tau_2) = \int_{R_2 = \Omega - R_1} f_2(y) dy
$$

### **Problema Geral de Classificação - Caso de Duas Populações**

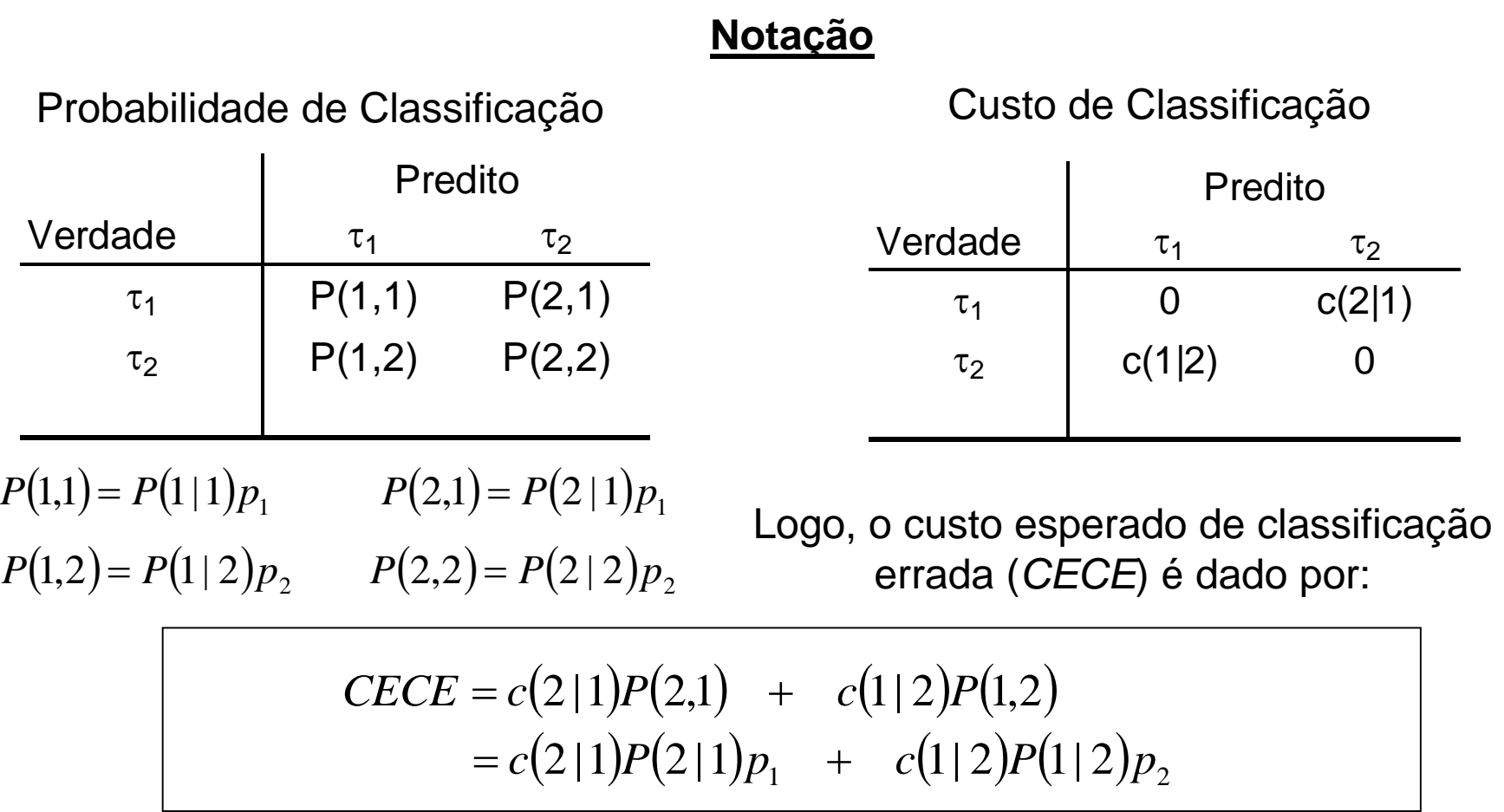

Obter R1 e R2 que minimizem *CECE*

### **Problema Geral de Classificação - Caso de Duas Populações**

Minimizar o custo esperado de classificação errada:

 $CECE = c(2|1) P(2|1)p_1 + c(1|2) P(1|2)p_2$  $c(2|1) p_1 \mid f_1(y) dy + c(1|2) p_2 \mid f_2(y) dy$  $R_2$  and  $R_3$  $= c(2|1) p_1 \int f_1(y) dy + c(1|2) p_2 \int$ 2  $\mathbf{r}_1$  $2 |1) p_1 | f_1(y) dy + c(1|2) p_2 | f_2(y) dy | c(2|1) p_1 | f_1(y) dy$  $c(2|1) p_1 + \int_{R_2} [c(1|2) p_2 f_2(y) - c(2|1) p_1 f_1(y)] dy$ *R*  $= c(2|1) p_1 + \int [c(1|2) p_2 f_2(y) - c(2|1) p_1 f_1$ 1  $\leq 0 \Rightarrow$  mínimo *CECE*  $(y)$  $(y)$  $(1|2)$  $(2|1)p_1$ 2 2 1  $1 \cdot \quad f_2(y) = c(2|1)$  $\left|1\right|$  2 :  $c(2|1)p$  $c(1|2)p$  $f_2(y)$ *f y*  $R_1: \frac{J_1(y)}{g(x)} \geq$  $(y)$  $(y)$  $(1|2)$  $(2|1)p_1$ 2 2 1 2  $\frac{1}{f_2(y)}$   $\frac{1}{c(2|1)}$  $\left|1\right|$  2 :  $c(2|1)p$  $c(1|2)p$  $f_2(y)$ *f y*  $R_2: \frac{J_1(y)}{g(x)}$ R1 e R2 são conjuntos de valores  $Y \in \mathbb{R}^p$  para os quais:  $\int_{R_1}$ 1  $\left( 2\hspace{0.1cm}|\hspace{0.1cm}1\hspace{0.1cm}\right) p_{1}$   $\hspace{0.1cm}|\hspace{0.1cm}f_{1}(\mathrm{y})\hspace{0.1cm}d\mathrm{y}|$  tem-se: Somando e subtraindo

# Discriminação sob Estimação

**Problema Geral de Classificação - Caso de Duas Populações Normais**

Função densidade de probabilidades:

2

 $\sum$ 

 $\sum$ 

  $\overline{\phantom{a}}$ 

 $\left.\rule{0pt}{10pt}\right.$ 

 $\int$ 

1

ln

 $\mathsf{L}$  $\mathsf{L}$ 

 $\bigg($ 

 $\setminus$ 

2

1

 $\mathscr{S}$  heterocedasticidade

$$
\tau_g \Rightarrow f_g(y) = \frac{1}{(2\pi)^{p/2} |\Sigma_g|^{1/2}} \exp\left\{-\frac{1}{2}(Y - \mu_g)' \Sigma_g^{-1}(Y - \mu_g)\right\}; \quad g = 1, 2; Y \in \mathbb{R}^p
$$

Classificar uma observação em  $\tau$ 1 se Y  $\in \mathbb{R}^p$  pertencer à região R1 dada por: região R1 dada por:<br> $\left[\frac{c(1|2)p_2}{p_1}\right]$ 

icar uma observação em τ1 se Y ∈ 
$$
\mathcal{R}^p
$$
 pertencer à região R1 dada por:  
\n
$$
R_1: -\frac{1}{2}Y'\left(\Sigma_1^{-1} - \Sigma_2^{-1}\right)Y + \left(\mu'_1\Sigma_1^{-1} - \mu'_2\Sigma_2^{-1}\right)Y - c \ge \ln\left[\frac{c(1/2) p_2}{c(2/1) p_1}\right]
$$

1

 $+\frac{1}{2}(\mu'_1\Sigma_1^{-1}\mu_1-\mu'_2\Sigma_2^{-1})$ 

 $1 - 1$ 

2

1

 $\left(\mu_1^{\prime}\Sigma_1^{-1}\mu_1^{\phantom{-1}}\!-\!\mu_2^{\prime}\Sigma_2^{-1}\mu_2^{\phantom{-1}}\right)$ 1  $\mu_2 \mu_2$ 

 $\mu_1^2 \Sigma_1^2 \mu_1^2 - \mu_2^2 \Sigma_2^2 \mu_2^2$ 

em que,  $c = \frac{1}{2} \ln \left| \frac{|\mathcal{L}_1|}{|\mathcal{L}_1|} \right| + \frac{1}{2} \left( \mu_1' \Sigma_1^{-1} \mu_1 - \mu_2' \Sigma_2^{-1} \mu_2 \right)$  R2 é dada pelo complementar de R1 em  $\Omega$ .

Sob Heterocedasticidade  $\Rightarrow$  Função Discriminante Quadrática (em Y  $\in$   $\mathfrak{R}^p$ ) Regra de Discriminação Amostral: obter estimador de MVS

### **Problema Geral de Classificação - Caso de Duas Populações Normais**

 $\mathbf{F}$ 

Regra de discriminação: (os parâmetros são substituídos por sua estimativas)

| Alocar Y <sub>0</sub> em $\tau$ 1 se                                                                                                    | X <sub>0</sub> <sup>Q</sup>                                                           | Função<br>discriminante<br>quadrática                    |
|----------------------------------------------------------------------------------------------------|---------------------------------------------------------------------------------------|----------------------------------------------------------|
| $\frac{1}{2}Y'_0(S_1^{-1} - S_2^{-1})Y_0 + (\overline{X}_1'S_1^{-1} - \overline{X}_2'S_2^{-1})Y_0 - \hat{c}_Q \geq \ln\left[\frac{c(1/2)p_2}{c(2/1)p_1}\right]$ | Critério flexível:<br>permite<br>heterocedasticidade,<br>cuts e prioris<br>diferentes |                                                          |
| Andcar Y <sub>0</sub> em $\tau$ 2 caso contrário                                                                                                    | discrY <sub>0</sub> in the $\overline{c}$ (2/1) $p_1$                                 | Critério flexível:<br>heterocedasticidade,<br>diferentes |

**Problema Geral de Classificação - Caso de Duas Populações Normais**

$$
Y_i \in \tau_k \ ; Y_i \sim N_p(\mu_g; \Sigma_g) \quad g = 1,2
$$

$$
\implies \text{Suposigão: } \Sigma_1 = \Sigma_2 = \Sigma
$$

#### Regra de discriminação:

$$
\begin{bmatrix}\n\text{Alocar } Y_0 \text{ em } \tau \mathbf{1} \text{ se } & X_0^L \\
\hline\n(\overline{Y}_1 - \overline{Y}_2) S_c^{-1} Y_0 \left[ -\frac{1}{2} (\overline{Y}_1 - \overline{Y}_2) S_c^{-1} (\overline{Y}_1 + \overline{Y}_2) \right] \ln \left[ \frac{c(1/2)p_2}{c(2/1)p_1} \right] \\
\text{Alocar } Y_0 \text{ em } \tau \mathbf{2} \text{ caso contrário}\n\end{bmatrix}
$$

 $\Rightarrow$  Note que a função discriminante  $\left|X_0^L\right|$ é linear em Y $_O$ 

**Problema Geral de Classificação - Caso de Duas Populações Normais**

$$
Y_{i} \in \tau_{k} ; Y_{i} \sim N_{p} (\mu_{g}; \Sigma) \quad g = 1, 2
$$
\n
$$
\Rightarrow \text{Funcão Discriminante Linear}
$$
\n
$$
\text{Alocar } Y_{0} \text{ em } \tau 1 \text{ se}
$$
\n
$$
X_{0} - \hat{c} \geq \ln \left[ \frac{c(1 \mid 2)p_{2}}{c(2 \mid 1)p_{1}} \right]
$$
\n
$$
\text{Alocar } Y_{0} \text{ em } \tau 2 \text{ caso contrário}
$$
\n
$$
\text{Alocar } Y_{0} \text{ em } \tau 2 \text{ caso contrário}
$$
\n
$$
\text{Classificadas em } \tau_{2} \text{ classificadas em } \tau 1 \text{ classificadas em } \tau 1 \text{ classificadas em } \tau 1 \text{ classificadas em } \tau 2 \text{ classificadas em } \tau 1 \text{ classificadas em } \tau 1 \text{ classificadas em } \tau 2 \text{ classificadas em } \tau 1 \text{ classificadas em } \tau 2 \text{ classificadas em } \tau 1 \text{ classificadas em } \tau 2 \text{ classificadas em } \tau 1 \text{ classificadas em } \tau 1 \text{ classificadas em } \tau 2 \text{ classificadas em } \tau 2 \text{ classificadas em } \tau 3 \text{ classificadas em } \tau 4 \text{ classificadas em } \tau 5 \text{ classificadas em } \tau 6 \text{ classificadas em } \tau 6 \text{ classificadas em } \tau 1 \text{ classificadas em } \tau 1 \text{ classificadas em } \tau 2 \text{ classificadas em } \tau 3 \text{ classificadas em } \tau 4 \text{ classificadas em } \tau 5 \text{ classificadas em } \tau 6 \text{ classificadas em } \tau 6 \text{ classificadas em } \tau 7 \text{ class intermaxes de } \tau 1 \text{ class intermaxes de } \tau 1 \text{ class intermaxes de } \tau 1 \text{ class intermaxes de } \tau 2 \text{ class intermaxes de } \tau 1 \text{ class intermaxes de } \tau 1 \text{ class intermaxes de } \tau 2 \text{ class intermaxes de } \tau 1 \text{ class intermaxes de } \tau 1 \text{ class intermaxes de } \tau 1 \text{ class intermaxes de } \tau 2 \text{ class intermaxes de } \tau 1 \text{ class intermaxes de } \tau 1 \text
$$

- Se os custos e as prioris são iguais  $\Rightarrow$  função discriminante linear de Fisher
- Se  $c(2|1) > c(1|2)$  e  $p_1 = p_2 \Rightarrow$  o limite "c" é deslocado para a esquerda
- Se  $p_1 < p_2$  e  $c(2/1)=c(1/2) \Rightarrow$  o limite "c" é deslocado para a direita

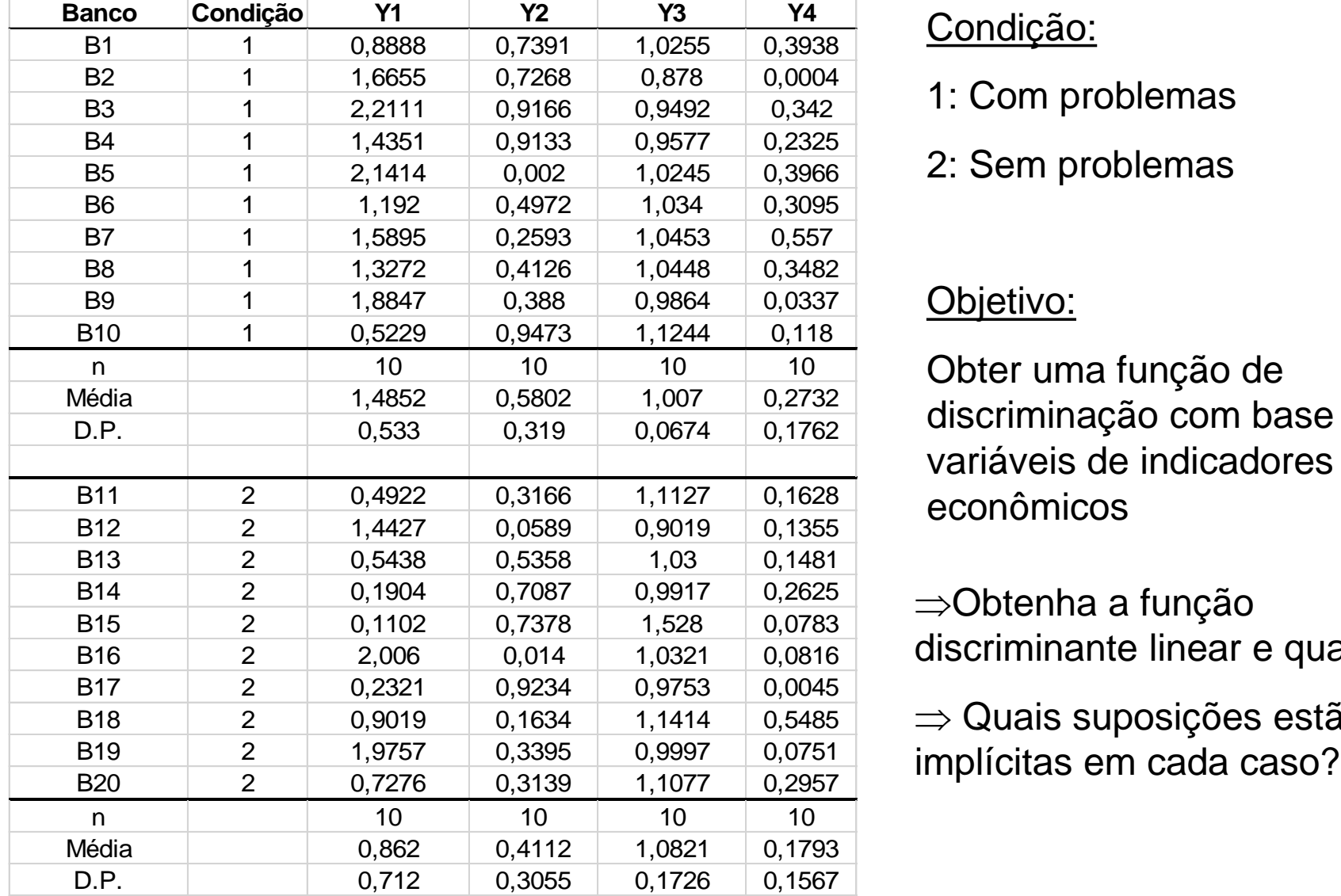

### Condição:

- 1: Com problemas
- 2: Sem problemas

## Objetivo:

Obter uma função de discriminação com base nas 4 variáveis de indicadores econômicos

Obtenha a função discriminante linear e quadrática

 $\Rightarrow$  Quais suposições estão

#### **Dados dos Bancos**

$$
\overline{Y}_{g=1} = \begin{pmatrix} 1,486 \\ 0,580 \\ 1,007 \\ 0,273 \end{pmatrix} \qquad \qquad S_{g=1} = \begin{pmatrix} 0,284 \\ -0,070 & 0,102 \\ -0,021 & -0,004 & 0,005 \\ 0,008 & -0,022 & 0,004 & 0,031 \end{pmatrix}
$$

$$
\overline{Y}_{g=2} = \begin{pmatrix} 0,862 \\ 0,414 \\ 1,082 \\ 0,179 \end{pmatrix}
$$

$$
S_{g=2} = \begin{pmatrix} 0,505 \\ -0,164 & 0,091 \\ -0,051 & 0,014 & 0,030 \\ -0,012 & -0,016 & 0,002 & 0,025 \end{pmatrix}
$$

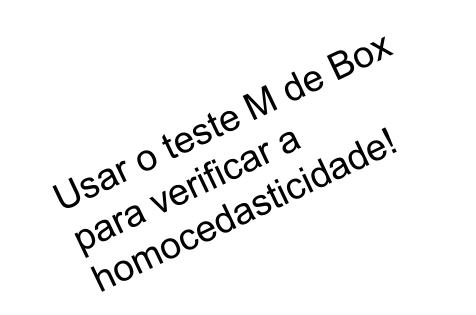

$$
S_c = \begin{pmatrix} 0,395 \\ -0,117 & 0,096 \\ -0,036 & 0,005 & 0,017 \\ -0,002 & -0,019 & 0,003 & 0,028 \end{pmatrix}
$$

**Dados dos Bancos**

Suposição: Custos de classificação Errada e Prioris iguais para as populações  $\Rightarrow$  Função Discriminante Linear de Fisher  $Y_i \in \tau_g$ ;  $Y_i \sim N_p(\mu_g; \Sigma_g)$   $g = 1,2$ *iid*  $Z_i \in \tau_g^{\quad}$ ;  $Y_i \sim N_p(\mu_g; \Sigma_g)$   $g = 1,2$   $\Sigma_1 = \Sigma_2 = \Sigma_g$ 

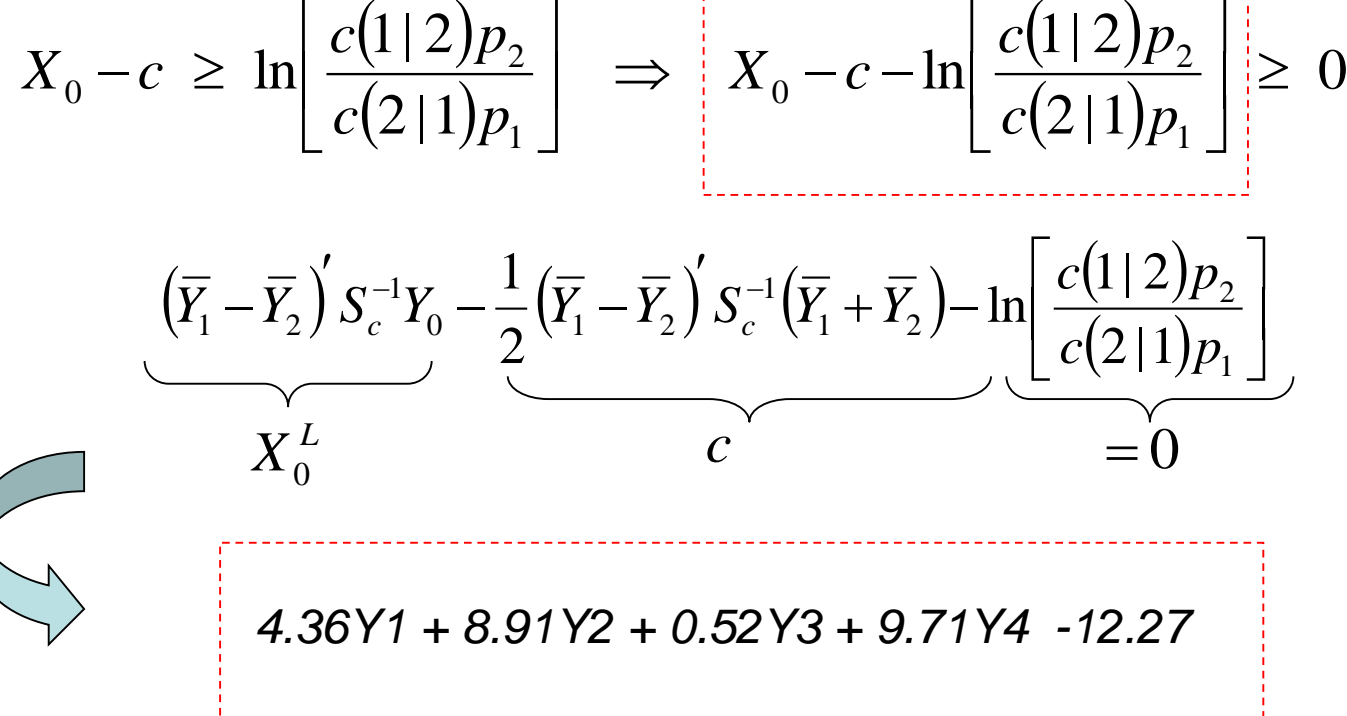

### **Dados dos Bancos**

Suposição: Custos de classificação Errada e Probabilidades a Priori iguais para as populações  $\Rightarrow$  Função Discriminante Quadrática  $X_0^Q$  $^{2}$  + 14, 535 $Y_{2}^{2}$  – 204, 116 $Y_{3}^{2}$  + 14, 038 $Y_{4}^{2}$  $X_0^Q$ <br>  $-0,214Y_1^2 + 14,535Y_2^2 - 204,116Y_3^2 + 14,038Y_4^2$ <br>  $-0,222YY_1$   $-20,602YY_1$   $-16,046YY_1$   $-25,125Y_2$  $-0,214Y_1^2 + 14,535Y_2^2 - 204,116Y_3^2 + 14,038Y_4^2$ <br>+9,332 $Y_1Y_2$  + -38,603 $Y_1Y_3$  + 16,846 $Y_1Y_4$  - 35,125 $Y_2Y_3$  + 31,732 $Y_2Y_4$  + 43,362 $Y_3Y_4$  $-0, 214Y_1^2 + 14, 535Y_2^2 - 204, 116Y_3^2 + 14, 038Y_4^2$ <br>  $+9, 332Y_1Y_2 + -38, 603Y_1Y_3 + 16, 846Y_1Y_4 - 35, 125Y_2Y_3 + 31, 73$ <br>  $+38, 194Y_1 + 17, 076Y_2 + 478, 004Y_3 - 73, 415Y_4 - 273, 776$  $\left(S_1^{-1}-S_2^{-1}\right)$  $(1|2)$  $(2|1)$  $\overline{\phantom{a}}$  $\rfloor$  $\overline{\phantom{a}}$ L  $\overline{\mathsf{L}}$  $\mathbf{r}$  $Y_0 \xleftarrow{\widehat{c}_o} Y$  $\int$  $\bigg)$  $\overline{\phantom{a}}$  $\setminus$  $\left(\overline{Y}_1' S_1^{-1} - \overline{Y}_2'\right)$  $\frac{1}{2}$  $-S_2^{-1}$   $Y_0$  +  $\overline{\phantom{a}}$  $-\frac{1}{2}Y_0 \left( S_1^{-1} - S_2^{-1} \right) Y_0 + \left( \overline{Y}_1 S_1^{-1} - \overline{Y}_2 S_2^{-1} \right)$ 1 2 0 1  $2\mathbf{v}_2$ 1  $0$   $\top$   $\left[$   $\mathbf{1}_{1}$   $\mathbf{0}_{1}$ 1 2 1  $_0$  (3)  $_1$  - 3<sub>2</sub>  $\mu_0$  +  $\left( \frac{I_1}{2} \right)$  -  $\left( \frac{I_2}{2} \right)$   $_2$   $_3$   $_4$   $_5$   $_6$   $_6$   $_7$   $_8$   $_9$   $_9$   $_1$   $_6$   $_2$   $_1$   $_6$  $\left|1\right|$  2  $\widehat{c}_o \geq 1$ n 2 1  $c(2|1)p$  $c(1|2)p$  $Y_0$   $(S_1^{-1} - S_2^{-1})Y_0 + [\overline{Y}_1 S_1^{-1} - \overline{Y}_2 S_2^{-1}]Y_0 + \widehat{C}_Q$  $= 0$ heterocedasticidade  $Y_i \in \tau_g$ ;  $Y_i \sim N_p(\mu_g; \Sigma_g)$   $g = 1,2$ *iid*  $\mathcal{I}_i \in \mathcal{I}_g$ ;  $Y_i \sim N_p \backslash \mu_g$ 

#### **Dados dos Bancos – Avaliação empírica da Regra de Classificação**

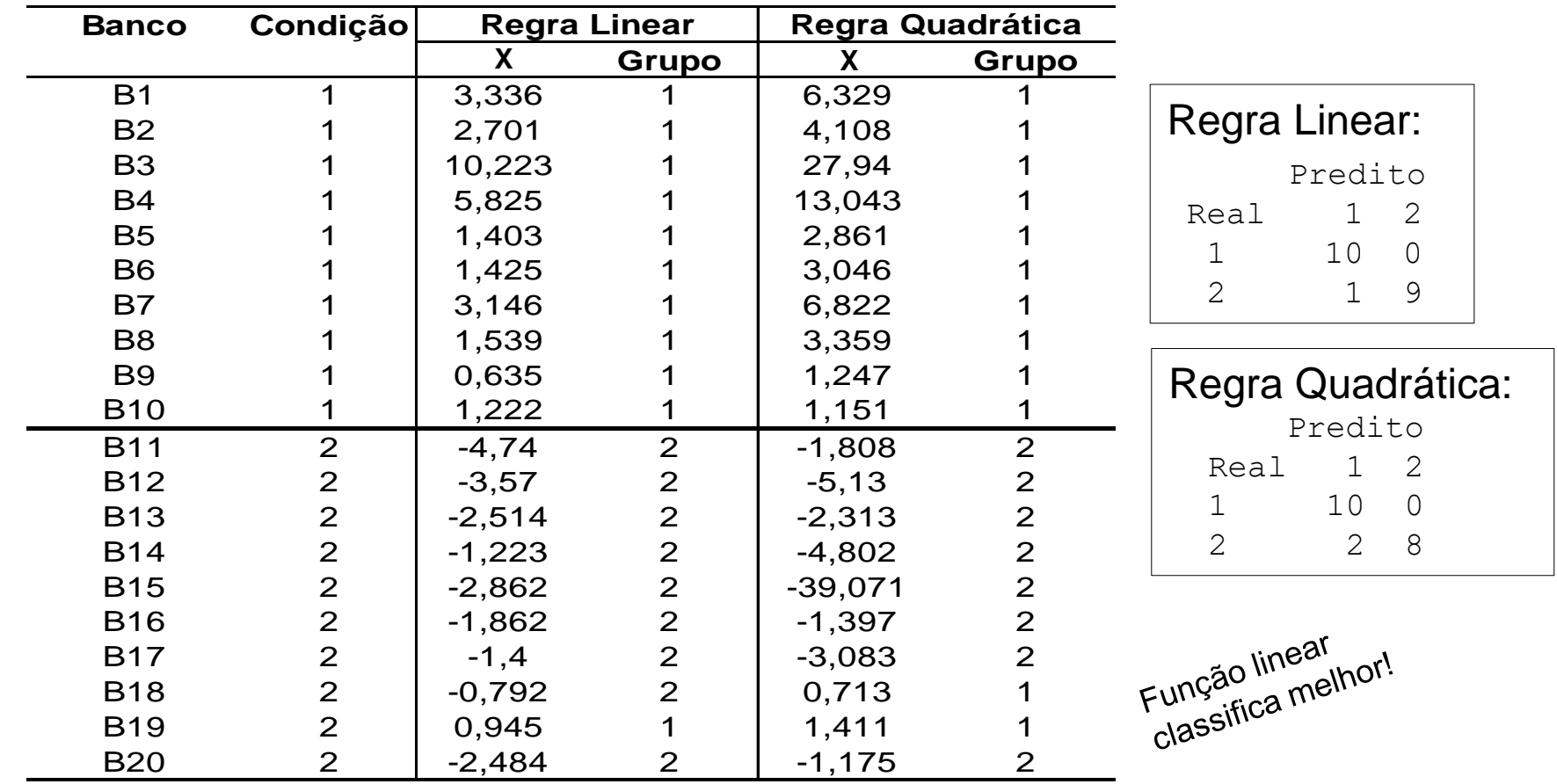

Testar a igualdade das matrizes de covariância (Teste de Box). Decidir pela função linear (de Fisher) no caso da não rejeição de  $H_0$  :  $\Sigma^{}_1$  =  $\Sigma^{}_2$  .

Chi-Sq (approx.) = 13.733, df = 10, p-value =  $0.1855$ 

### **Problema Geral de Classificação – Caso de Muitas Populações**

As Regiões de Classificação que minimizam *CEEC* são definidas por alocar Y<sub>0</sub> à população  $\tau_{\scriptscriptstyle \! k}$ , k=1,2,…,G, que atinge o mínimo erro de classificação, dado por:

$$
\sum_{\substack{g=1\\g\neq k}}^G p_g f_g(y) c(k \mid g)
$$

Logo, se todos os custos são iguais, devemos alocar  $Y_0$  à população  $\tau_k$  se:

$$
p_k f_k(y) > p_g f_g(y)
$$
  $g = 1,...,G; g \neq k$ 

ou, equivalentemente:  $\ln p_k$   $f_k(y) > \ln p_g$   $f_g(y)$   $g = 1,...,G; g \neq k$ 

#### **Problema Geral de Classificação – Caso de Muitas Populações**

$$
\text{Alocar } \mathsf{Y}_0 \text{ a } \tau_k \text{ se: } \ln p_k \ f_k(y) > \ln p_g \ f_g(y) \qquad g = 1, \dots, G; g \neq k
$$

Caso Especial (N<sub>p</sub>): 
$$
Y_i \sim N_p(\mu_g; \Sigma_g)
$$
 heterocedastici<sup>qac</sup>

$$
f_g(y) = \frac{1}{(2\pi)^{p/2} |\Sigma_g|^{1/2}} \exp\left\{-\frac{1}{2}(Y - \mu_g) \Sigma_g^{-1}(Y - \mu_g)\right\}, \quad g = 1, 2, ..., G
$$
  

$$
\text{ln } p_k f_k(y) = \text{ln } p_k - \frac{1}{2} \ln |\Sigma_k| - \frac{1}{2} (Y - \mu_k)' \Sigma_k^{-1}(Y - \mu_k) = \max_g \ln p_g
$$

$$
(2\pi)^{p/2} \left| \sum_{g} \right|^{1/2} \exp\left\{ -2^{(1-\mu_g)/2} g^{-1} \left( \frac{1}{2} \sum_{k=1}^{\mu_g} \frac{1}{2} \left( \frac{1}{2} \left( \frac{1}{2} \right) \right) \right\} \right\}
$$
\n
$$
(2\pi)^{p/2} \left| \sum_{g} \left| \frac{1}{2} \ln \left| \sum_{k=1}^{\mu_g} \right| - \frac{1}{2} (Y - \mu_k) \sum_{k=1}^{\mu_g} \left( \frac{1}{2} \left( \frac{1}{2} \right) \right) \right|^{1/2} \exp\left\{ -2^{(1-\mu_k)/2} \left( \frac{1}{2} \left( \frac{1}{2} \right) \right) \right\}
$$

Escore Discriminante Quadrático (de Y $\in$ <sup>974</sup>)<br>(y) =  $-\frac{1}{2}$  ln  $\left| \Sigma_{g} \right| - \frac{1}{2}(Y - \mu_{g})^{'} \Sigma_{g}^{-1}(Y - \mu_{g})$ scriminante Quadrático (de Y∈ $\mathfrak{R}^p$ ) para a g-ésima<br>ln $\left|\Sigma_{g}\right|-\frac{1}{2}\left(Y-\mu_{g}\right)^{'}\Sigma_{g}^{-1}\left(Y-\mu_{g}\right)+\ln p_{g}$   $g=1,...,$  $\frac{1}{2}$ ln $|\Sigma_{g}| - \frac{1}{2}$ *Q*  $g$ e <u>Escore Discriminante Quadrático</u> (de Y∈ $\Re$ <sup>p</sup>) para a g-ésima po<br>  $d_g^{\mathcal{Q}}(y) = -\frac{1}{2} \ln \left| \Sigma_g \right| - \frac{1}{2} (Y - \mu_g) \sum_g^{-1} (Y - \mu_g) + \ln p_g \quad g = 1, ..., G$  $\mathbf{r}$ <u>bre Discriminante Quadrático</u> (de Y∈ $\mathfrak{R}^p$ ) para a g-ésima popu<br>=  $-\frac{1}{2} \ln \left| \Sigma_g \right| - \frac{1}{2} (Y - \mu_g) \sum_{g}^{'} (Y - \mu_g) + \ln p_g \quad g = 1,...,G$ Define-se Escore Discriminante Quadrático (de Y∈ $\Re$ <sup>p</sup>) para a g-ésima população:

#### **Problema Geral de Classificação – Caso de Muitas Populações**

$$
\ln p_k f_k(y) > \ln p_g f_s(y) \qquad g = 1, ..., G; g \neq k
$$
\n
$$
Y_i \sim N_p(\mu_g; \Sigma_g) \Rightarrow \text{Alocar Y a } \tau_k \text{ se o } \text{escore quadratic } d_k^Q(y) \text{ é maior que os demais}
$$
\n
$$
\text{em que, } d_k^Q(y) = -\frac{1}{2} \ln |\Sigma_k| - \frac{1}{2} (Y - \mu_k)^{\prime} \Sigma_k^{-1} (Y - \mu_k) + \ln p_k \quad k = 1, ..., G
$$
\n
$$
\text{Se } Y_i \sim N_p(\mu_g; \Sigma) \quad \text{, isto é, } \Sigma_1 = ... = \Sigma_g \text{ nonocedasticidade}
$$
\n
$$
d_k^Q(y) \Rightarrow d_k(y) = \mu_k^{\prime} \Sigma^{-1} Y - \frac{1}{2} \mu_k^{\prime} \Sigma^{-1} \mu_k + \ln p_k \quad k = 1, ..., G
$$
\n
$$
\text{Escore discriminante linear para a população } \tau_k
$$

### **Problema Geral de Classificação – Caso de Muitas Populações**

$$
Y_i \sim N_p(\mu_g; \Sigma_g)
$$
  
\n
$$
- \frac{1}{2} \ln |\Sigma_k| - \frac{1}{2} (Y - \mu_k)^{\prime} \Sigma_k^{-1} (Y - \mu_k) + \ln p_k
$$
\n
$$
= \frac{1}{2} \left| \sum_k \left| -\frac{1}{2} (Y - \mu_k)^{\prime} \Sigma_k^{-1} (Y - \mu_k) + \ln p_k \right| \right|
$$
\n
$$
= \frac{1}{2} \left| \sum_k \left| -\frac{1}{2} (Y - \mu_k)^{\prime} \Sigma_k^{-1} (Y - \mu_k) + \ln p_k \right| \right|
$$
\n
$$
= \frac{1}{2} \left| \sum_k \left| -\frac{1}{2} (Y - \mu_k)^{\prime} \Sigma_k^{-1} (Y - \mu_k) + \ln p_k \right| \right|
$$
\n
$$
= \frac{1}{2} \left| \sum_k \left| -\frac{1}{2} (Y - \mu_k)^{\prime} \Sigma_k^{-1} (Y - \mu_k) + \ln p_k \right| \right|
$$
\n
$$
= \frac{1}{2} \left| \sum_k \left| -\frac{1}{2} (Y - \mu_k)^{\prime} \Sigma_k^{-1} (Y - \mu_k) + \ln p_k \right| \right|
$$
\n
$$
= \frac{1}{2} \left| \sum_k \left| -\frac{1}{2} (Y - \mu_k)^{\prime} \Sigma_k^{-1} (Y - \mu_k) + \ln p_k \right| \right|
$$

*iid*  $Y_i \sim N_p \left( \mu \right)$ 

escore discriminante linear máximo

$$
d_k(y)
$$
  

$$
\mu'_k \sum \binom{-1}{Y} - \frac{1}{2} \mu'_k \sum \binom{-1}{Y} + \ln p_k
$$

O Escore Discriminante linear pode ser comparado para duas populações, de tal modo que, a condição "  $d_{\scriptscriptstyle{k}}(\mathrm{y})$ é maior ", fica equivalente a:

$$
0 \le d_k(y) - d_g(y) = (\mu_k - \mu_g)' \sum^{-1} Y - \frac{1}{2} (\mu_k - \mu_g)' \sum^{-1} (\mu_k + \mu_g) + \ln \left( \frac{p_k}{p_g} \right)
$$

 $(\mu_{k}-\mu_{s}) \Sigma^{-1} Y + \frac{1}{2}(\mu_{k}-\mu_{s}) \Sigma^{-1}(\mu_{k}+\mu_{s})$  $\overline{\phantom{a}}$  $\overline{\phantom{a}}$  $\int$  $\backslash$  $\overline{\phantom{a}}$  $\overline{\phantom{a}}$  $\setminus$  $\bigg($  $\sum_{i=1}^{-1} \left( \mu_{k} + \mu_{o} \right) \geq$  $\overline{'}$  $\Sigma^{-1}Y + \frac{1}{2}(\mu_k \overline{'}$  $-\mu_{\circ}\left(\sum_{k}1\right)\Sigma^{-1}Y+\frac{1}{2}\left(\mu_{k}-\mu_{\circ}\right)\Sigma^{-1}$ *k g*  $\left| \frac{k - \mu_g y}{2} \right|$   $\leq$   $\left| \frac{q_k - \mu_g y}{2} \right|$   $\leq$   $\left| \frac{q_k - \mu_g y}{p} \right|$   $\leq$   $\frac{m}{p}$ *p*  $Y \perp \frac{1}{2}(\mu_k - \mu_\nu) \Sigma^{-1}(\mu_k + \mu_\nu) \geq 1$ n 2  $1_V \begin{array}{ccc} 1 & 1 \\ 1 & 1 \end{array}$   $\begin{array}{ccc} 1 & 1 \\ 1 & 1 \end{array}$ Alocar Y a  $\tau_k$  se:  $\left[\left(\mu_k-\mu_g\right)\Sigma^{-1}Y+\frac{1}{2}\left(\mu_k-\mu_g\right)\Sigma^{-1}\left(\mu_k+\mu_g\right)\right]$ Função de Fisher *c*

### **Validação Empírica de um Algoritmo de Classificação Amostral**

### **Métricas de validação via a Matriz de Classificação**

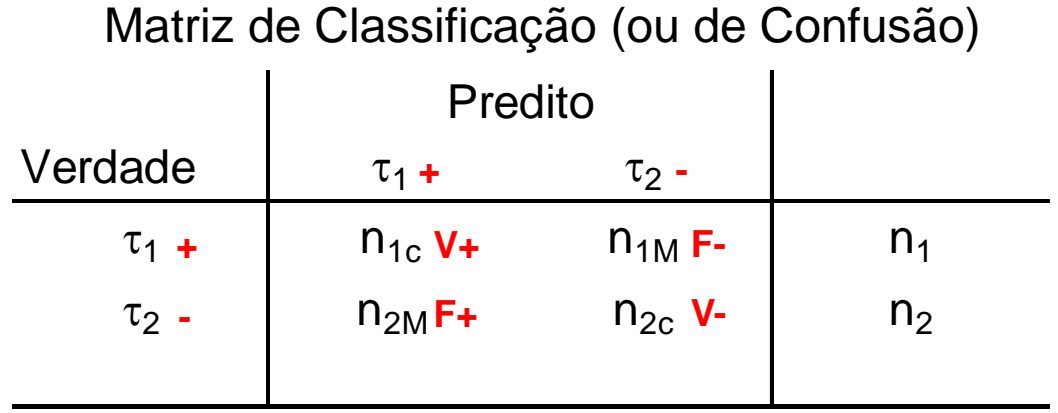

Taxa de Erro Aparente (proporção de itens mal classificados):

$$
TxError = \frac{n_{1M} + n_{2M}}{n_1 + n_2} = \frac{F_+ + F_-}{n}
$$
 Estima Pr(classificação errada)

• Acurácia: 
$$
Acurácia = \frac{n_{1C} + n_{2C}}{n_1 + n_2} = \frac{V_+ + V_-}{n}
$$

Estima Pr(classificação correta)

#### **Métricas de Validação via a Matriz de Classificação**

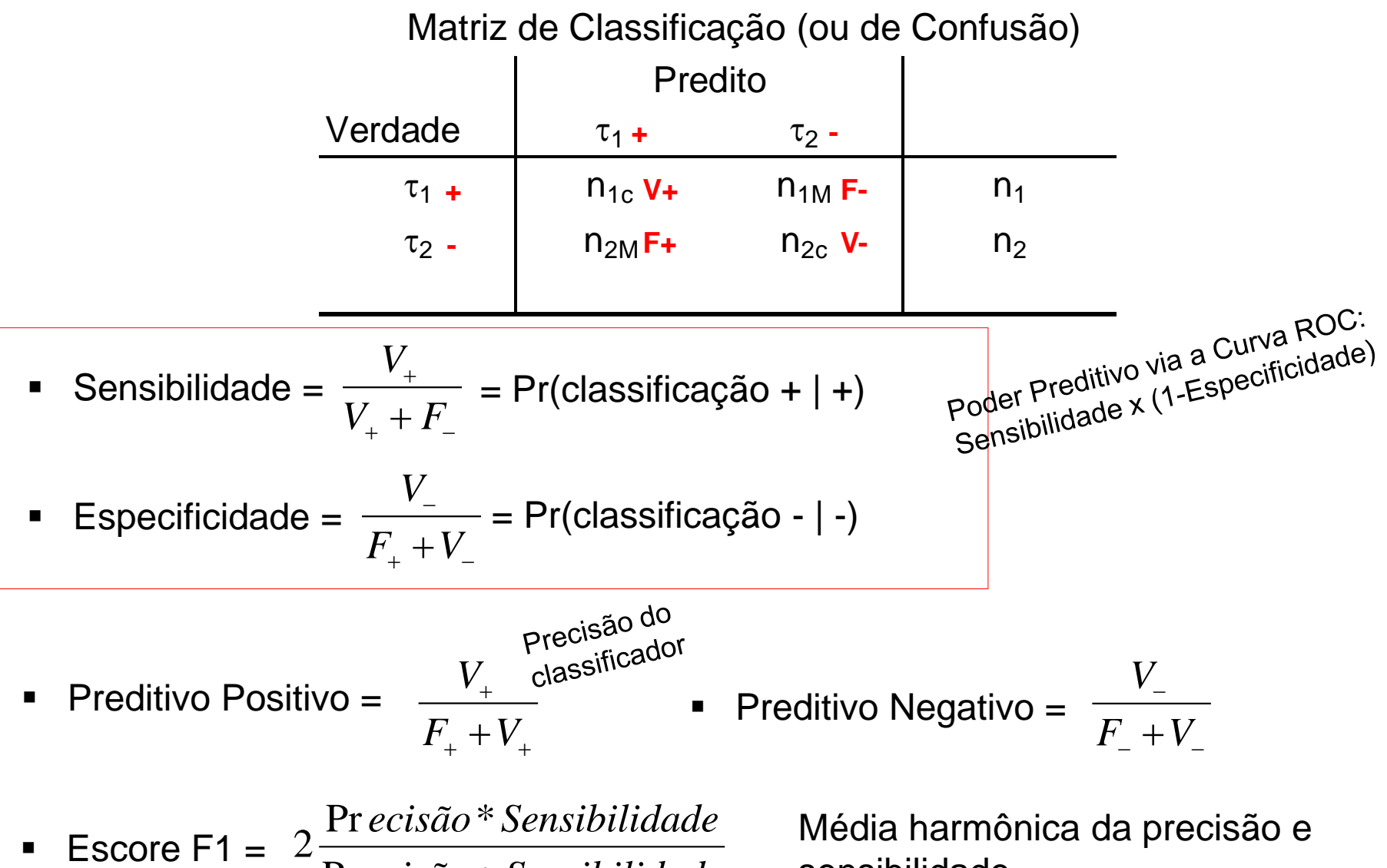

Precisão + Sensibilidade *ecisão Sensibilidade*

Média harmônica da precisão e sensibilidade

## **Validação de um Algoritmo de Classificação**

Matriz de Classificação (ou de Confusão)

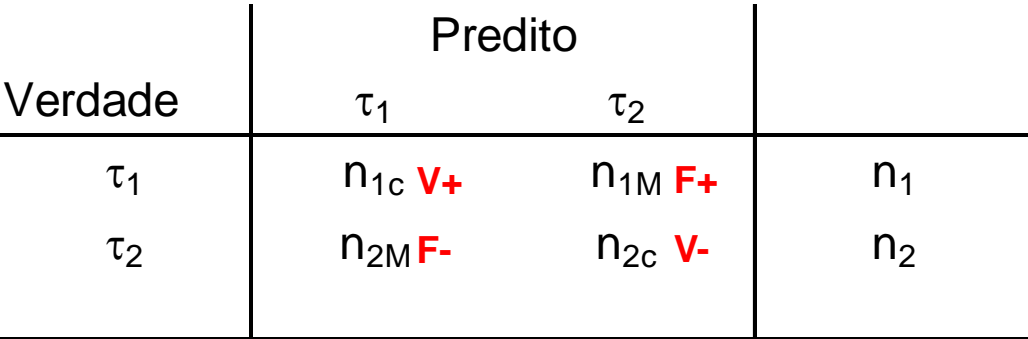

cação (populacional), assim cor $\int_{R_2} f_1(y) dy + p_2 \int_{R_1} f_2(y) dy$ *TxErro* subestima a Probabilidade de erro de classificação (populacional), assim como as demais métricas:

subestima a Probabilidade de erro de classificação (populacional), as  
\nais métricas:

\n
$$
TxError = \frac{n_{1M} + n_{2M}}{n_1 + n_2} = \frac{F_+ + F_-}{n} \rightarrow p_1 \int_{R_2} f_1(y) dy + p_2 \int_{R_1} f_2(y) dy
$$

 Método de Particionamento (*Data Split*): particiona os dados em Amostra de Treinamento e Amostra de Validação (Teste)

Método de "Validação Cruzada" (Cross-validation)

Item Paintenan

### **Validação de um Algoritmo de Classificação Amostral**

Validação Cruzada pelo método Leave-One-Out (*Fold*=N)

- 1. Inicie com as observações de  $\tau_1$ . Omita uma obs deste grupo e obtenha a função de classificação baseada nos remanescentes N-1=(n1-1)+n2 observações (supondo G=2) da nos remanes<br>*c* do a função calci<br>de erros de clas<br>as observações<br>ada é dada por:<br> $\frac{Cross}{M} + n_{2M}^{Cross}$ **liSe Discriminan**<br>
<u>um Algoritmo de Classificacia</u><br>
<u>ada pelo método Leave-One-O</u><br>
ações de  $\tau_1$ . Omita uma obs de<br>
ação baseada nos remanescent<br>
do G=2)<br>
itida usando a função calculada<br>
e 2 até que todas as obs de  $\$ **no de Classifica**<br> **no de Classifica**<br> **todo Leave-One-**<br>
Omita uma obs de a<br>
a função calcula<br>
odas as obs de a<br>
e erros de classif<br>
s observações de<br>
da é dada por:<br>  $\frac{cos + n_{2M}^{Cross}}{n_1 + n_2}$
- 2. Classifique a obs omitida usando a função calculada no passo 1
- 3. Repetir os passos 1 e 2 até que todas as obs de  $\tau_j$  tenham sido classificadas. Calcule o número de erros de classificação neste grupo
- 4. Repita os passos de 1 a 3 para as observações do grupo 2.

Taxa de Erro de Classificação esperada é dada por:

açao baseada nos reniaresce do G=2)  
nitida usando a função calcula e 2 até que todas as obs de e 9 o número de erros de classi  
1 a 3 para as observações d  
ação especialá é dada por:  

$$
TxError = \frac{n_{1M}^{Cross} + n_{2M}^{Cross}}{n_1 + n_2}
$$

Algoritmos de CV podem usar *Fold*=k

## Análise Discriminante Normalização de Variáveis

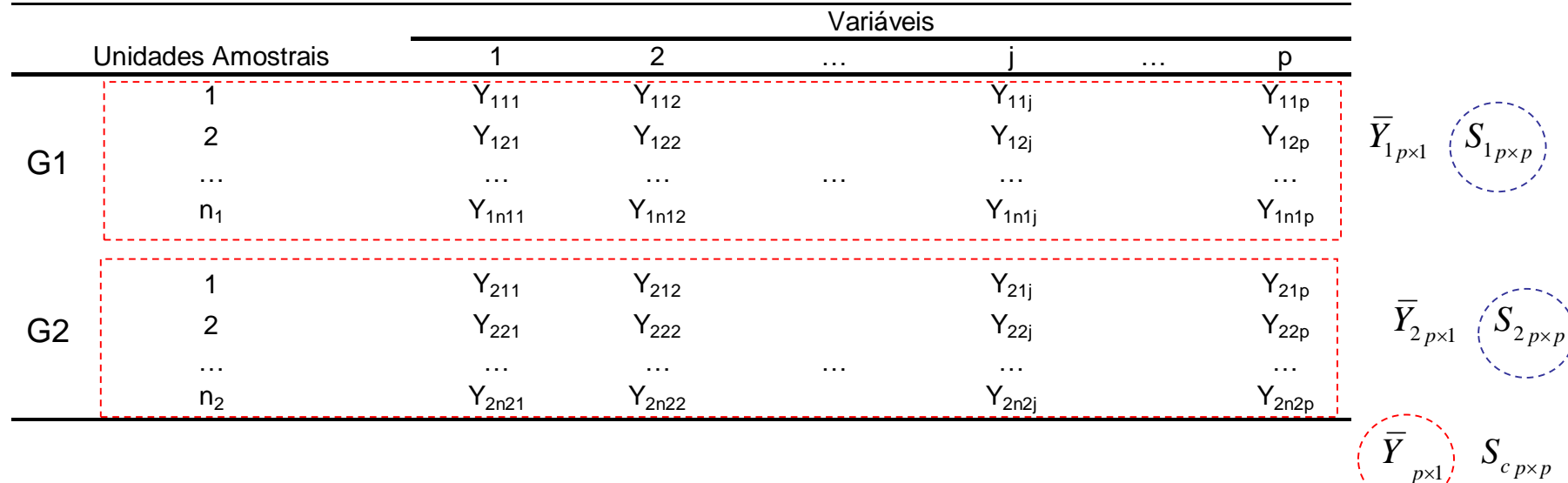

Na AD a normalização das variáveis é usada com a finalidade de facilitar a interpretação dos pesos das variáveis na função discriminante e no cálculo de "*c*". O lda do R adota a "normalização" das variáveis para calcular as funções discriminantes, mas o linda não. A normalização da variável j avaliada no indivíduo i do grupo g é dada por:

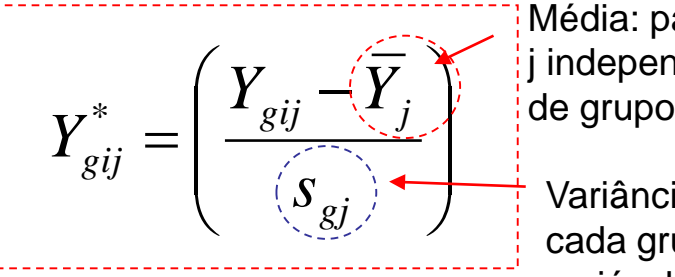

Média: para cada j independente

Variância: para cada grupo g e

$$
\overline{Y}_j = \frac{1}{n_1 + n_2} \sum_{g=1}^{2} \sum_{i=1}^{n_g} Y_j
$$

Média da variável j  $Y_j = \frac{1}{n+1} \sum \sum Y_{gij}$  (j=1,..,p), independente de grupo

cada grupo g e  $S_{gj} = \frac{1}{n-1} \sum_{g=1}^{n} (Y_{gij} - Y_{gj})$  $\frac{2}{2}$   $\frac{2}{2}$ 1 1 1  $g_j = \frac{1}{n} \sum_{gj} (Y_{gij} - Y_{gj})$  $g^{-1}g$  $S_{gj} = \frac{1}{\sqrt{2}} \sum_{j=1}^{2} (Y_{gij} - \bar{Y}_{j}$  $n_{g} - 1 = \frac{2}{g}$  $=\frac{1}{\sqrt{2}}\sum_{\text{gij}}^{2}(Y_{\text{gij}}-\bar{Y}_{\text{g}})$ <sup>-</sup>

 $\sum_{g}^2 \left(Y_{gij}-\overline{Y}_{gj}\right)^2$  Variância da variável j<br>no grupo g no grupo g

**Dados dos Bancos - Funções Discriminantes Lineares - Classes Preditas** Dados originais (linDA), prioris iguais **1 1 1 1 1 1 1 1 1 1** 2 2 2 2 2 2 2 2 1 2 Dados normalizados (lda), prioris amostrais **1 1 1 1 1 1 1 1 1 1** 2 2 2 2 2 2 2 2 1 2 Dados normalizados (lda), prioris iguais *1 1 1 1 1 1 1 1 1 1* 2 2 2 2 2 2 2 2 1 2 Dados normalizados (lda), prioris proporcionais: p1=2p2, p1+p2=1 **1 1 1 1 1 1 1 1 1 1** 2 2 2 2 2 2 2 2 1 2 Dados normalizados (lda), prioris iguais, CV (Leave-One-Out) **1 1 1 1 1 1 1 1 2 2** 2 2 2 2 2 2 2 1 1 2 Dados normalizados, prioris iguais, *Data Split*: 70% Treinamento, 30% Teste (set.seed(1314):obs preditas 3,4,6,14,16,19) **1 1 1** 2 1 1

**Dados dos Bancos - Função Discriminante Quadrática - Classes Preditas**

 Dados normalizados (lda), prioris iguais **1 1 1 1 1 1 1 1 1 1** 2 2 2 2 2 2 2 1 1 2

> Compare as regras de classificação!

Considere os dados (hipotéticos) a seguir em que duas variáveis foram observadas em três indivíduos do grupo 1 e em três indivíduos do grupo 2:

$$
G_1 = \begin{pmatrix} 2 & 4 & 3 \\ 12 & 10 & 8 \end{pmatrix} \qquad G_2 = \begin{pmatrix} 5 & 3 & 4 \\ 7 & 9 & 5 \end{pmatrix}
$$

- 1. Calcule a função discriminante de Fisher para a diferença entre os grupos. Qual é a regra de classificação de observações? Que suposições são feitas?
- 2. Calcule também o escore discriminante para cada grupo via o método geral de classificação. Suponha que *p1=p2*. E se *p1=2p2*?
- 3. Calcule a taxa observada de erro de classificação. Classifique a observação (4,7).
- 4. Calcule a taxa de erro de classificação via validação cruzada.
- 5. Obtenha a função discriminante para os dados "normalizados".

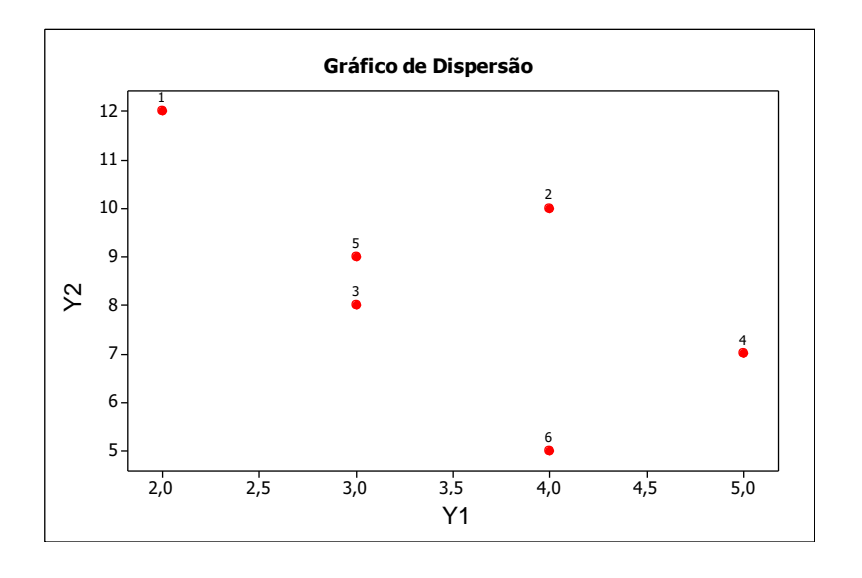

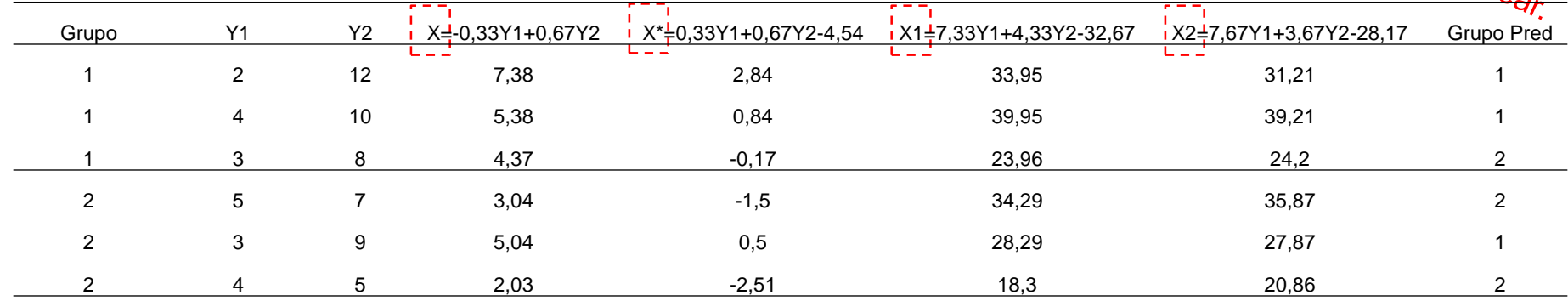

c=4,54

Solução usando pacote lda do R: valores Y estão normalizados para ter variância 1

 $X = 0.2182179 Y1^* - 0.4364358 Y2^*$ LD1= X-c; c=((-3.7097)+(-2.1821))/2=-2.946 LD1  $\leq$  0 grupo1, cc grupo2 > fit.values\$class [1] 1 1 2 2 1 2

 $11 - 1.8548521$  alocar G1

Diferentes<br>função discrimulações da

 $|LD1|$ 

- 2 -0.5455447 alocar G1
- 3 0.1091089 alocar G2
- 4 0.9819805 alocar G2
- 5 -0.3273268 alocar G1
- 6 1.6366342 alocar G2

Note as seguintes formulasões da função discriminante linear (G=2):  
\n
$$
X = \left(\overline{Y}_k - \overline{Y}_g\right)' S_c^{-1} Y; \qquad c = \frac{1}{2} \left(\overline{Y}_k - \overline{Y}_g\right)' S_c^{-1} \left(\overline{Y}_k + \overline{Y}_g\right)
$$
\n
$$
X^* = \left(\overline{Y}_k - \overline{Y}_g\right)' S_c^{-1} Y - c
$$
\n
$$
X_{gi} = \overline{Y}_g' S_c^{-1} Y_i - \frac{1}{2} \overline{Y}_g' S_c^{-1} \overline{Y}_g = d_g(y_i)
$$

Note que, sob normalidade e homocedasticidade,  $Y | \tau_g \sim N_p(\mu_g; \Sigma)$ ,  $g = 1, 2$ :<br>  $X_c = (\mu_1 - \mu_2)^{\prime} \Sigma^{-1} (Y - \mu); \qquad \mu = \frac{1}{2} (\mu_1 + \mu_2)$ 

1

$$
X_c = (\mu_1 - \mu_2)' \Sigma^{-1} (Y - \mu); \qquad \mu = \frac{1}{2} (\mu_1 + \mu_2)
$$
  
\n
$$
X_c | Y \in \tau_1 \sim N \left( \frac{1}{2} d_M^2; d_M^2 \right),
$$
  
\n
$$
X_c | Y \in \tau_2 \sim N \left( -\frac{1}{2} d_M^2; d_M^2 \right); \quad d_M^2 = (\mu_1 - \mu_2)' \Sigma^{-1} (\mu_1 - \mu_2)
$$

Assim, a probabilidade de classificação errada é,

 $\mathbf{r}$ 

Assim, a probabilidade de classificação errada é,  

$$
P(Y \text{ alocado em } \tau_1 | Y \in \tau_2) = P(X_c(y) > 0 | Y \in \tau_2) = P\left(Z > \frac{1}{2}d_M\right) = \Phi\left(-\frac{1}{2}d_M\right)
$$

```
##Comandos R
#Análise discriminante
dat<-matrix(c(2,4,3,5,3,4,12,10,8,7,9,5,1,1,1,2,2,2),6,3)
xbar<-colMeans(dat[,1:2])
xbar1<-colMeans(dat[1:3,1:2])
xbar2<-colMeans(dat[4:6,1:2])
cov1<-cov(dat[1:3,1:2])
cov2<-cov(dat[4:6,1:2])
library(biotools)
mt <-boxM(dat[,-3],dat[,3])
library(DiscriMiner)
fitlda<-linDA(dat[,-3],dat[,3])
library(MASS) ##outra alternativa de analise
fit<- \text{lda}(\text{dat}[,3] \sim \text{dat}[,1] + \text{dat}[,2],\text{prior} = c(1,1)/2)#fit<- \text{lda}(\text{dat}[,3] \sim \text{dat}[,1] + \text{dat}[,2],\text{prior} = c(2,1)/3); #p1=2p2, p1+p2=1
fit.values \leq- predict(fit, data.frame(dat[,1:2]))
fit.values$x
fit.values$class
ct <- table(dat[,3],fit.values$class) #tabela com as classificações
diag(prop.table(ct, 1)) # % de classif correta
sum(diag(prop.table(ct)))
fit$svd # (SSB-\lambda SSW)a=0
mv<-aggregate(fit.values$x, data.frame(dat[,3]), FUN=mean)
colMeans(mv[2])
```
## Análise Discriminante via Modelo de Regressão Logística Dicotômica

*Yi = 1*: se o indivíduo é do grupo *G=1*; *Yi = 0* se o indivíduo é do grupo *G=2*

$$
E(Y | X, \beta) = P(Y = 1 | X, \beta) = p(X) = \frac{e^{\beta_0 + \sum_{j=1}^p X_{ij}\beta_j}}{1 + e^{\beta_0 + \sum_{j=1}^p X_{ij}\beta_j}}
$$
\n
$$
P(Y = 0 | X, \beta) = 1 - p(X) = \frac{1}{1 + e^{\beta_0 + \sum_{j=1}^p X_{ij}\beta_j}}
$$

$$
odds = \frac{p(X)}{1 - p(X)}
$$
  

$$
\ln(odds) = \beta_0 + \sum_{j=1}^{p} X_{ij} \beta_j
$$

Estimação do vetor  $\beta$  via Máxima Verossimilhança:

$$
L(β) = \prod_{i=1}^{n} p(X_i)^{Y_i} (1 - p(X))^{1-Y_i} \rightarrow β
$$
  
Regra de classificação: 
$$
\underbrace{\text{Outros}^{Va|O|} \text{sech}^{Q}}_{\text{podem} \text{sech}^{Q}} \text{sech}^{Q} \text{de}^{Q} \text{de}^{
$$

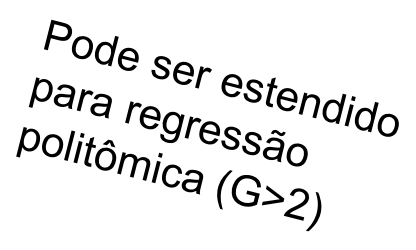

## Análise Discriminante via Modelo de Regressão Logística Dicotômica

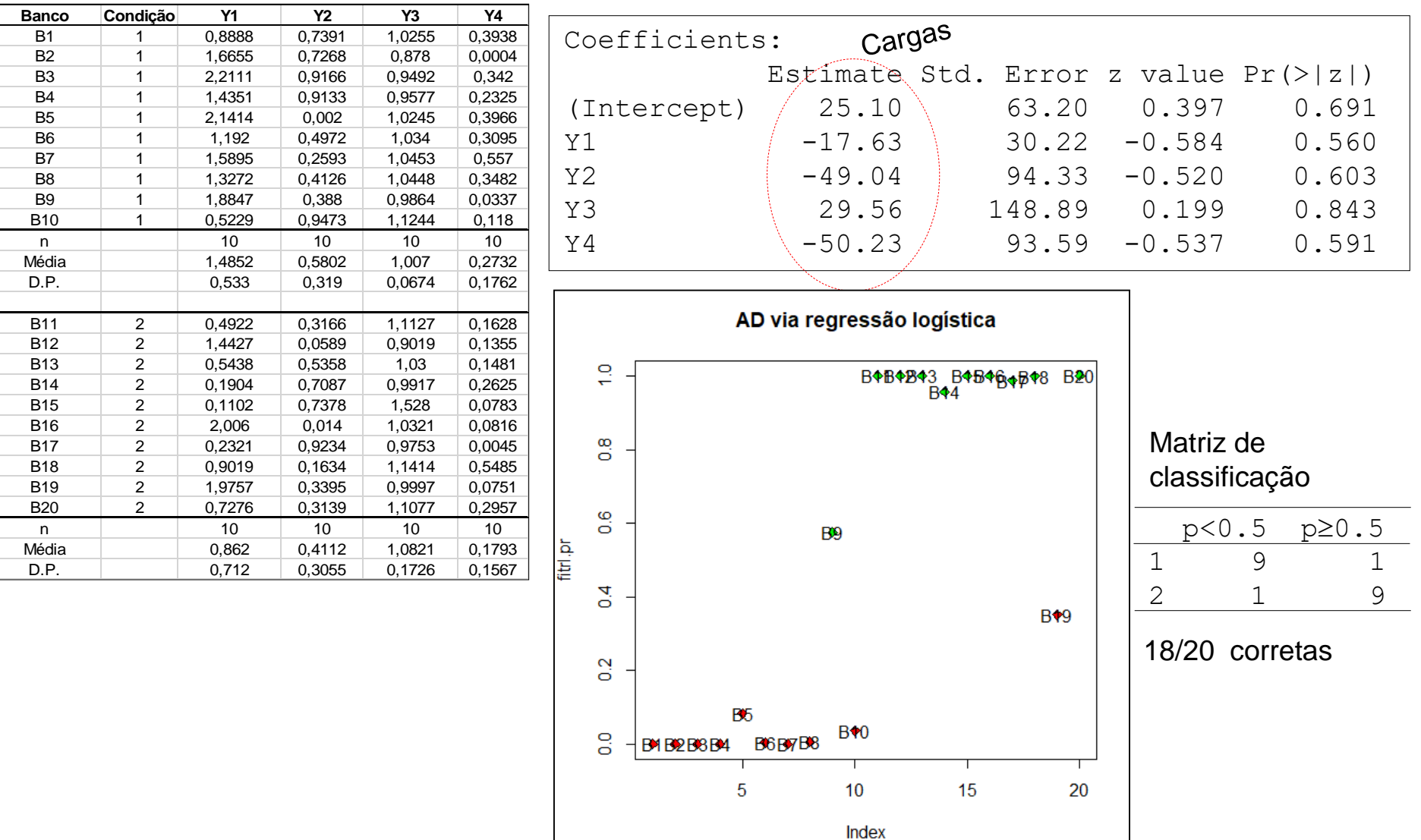